Муниципальное бюджетное общеобразовательное учреждение

«Средняя общеобразовательная школа

с углубленным изучением отдельных предметов № 61» города Кирова

«Утверждаю»

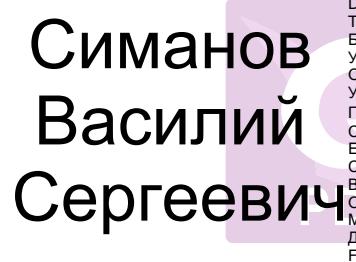

Подписан: Симанов Василий Сергеевич<br>DN: C=RU, S=Кировская область, L=Киров,<br>T=Директор, O="МУНИЦИПАЛЬНОЕ<br>УЧРЕЖДЕНИЕ ""СРЕДНЯЯ<br>ВЫДЕТНОЕ ОБЩЕОБРАЗОВАТЕЛЬНОЕ<br>ОБЩЕОБРАЗОВАТЕЛЬНАЯ ШКОЛА С<br>УГЛУБЛЕННЫМ ИЗУЧЕНИЕМ ОТДЕЛЬНЫХ<br>ОГИЛС=

Директор МБОУ «СОШ с УИОП № 61»

города Кирова

\_\_\_\_\_\_\_\_\_\_\_\_\_\_\_\_\_\_\_\_\_\_\_В.С.Симанов

# РАБОЧАЯ ПРОГРАММА КУРСА ВНЕУРОЧНОЙ ДЕЯТЕЛЬНОСТИ

# «ОСНОВЫ ПРОЕКТНОЙ ДЕЯТЕЛЬНОСТИ»

Киров

2023

## **Пояснительная записка.**

Рабочая программа по основам проектной деятельности составлена на основе **нормативных документов:**

- 1. Базисный учебный план общеобразовательных учреждений Российской Федерации, утверждённый приказом Минобразования РФ №1312 от 09.03.2004;
- 2. Федеральный компонент государственного стандарта общего образования, Утверждённый МО РФ от 05.03.2004 №1089

#### *Цель курса:*

- формирование ключевых компетентностей учащихся (проектной, рефлексивной, технологической, социальной, коммуникативной, информационной) для решения конкретных практических задач с использованием проектного метода.

– развитие личностных качеств обучающихся на основе формирования ключевых компетентностей (комплексное применение знаний, умений и навыков, субъективного опыта и ценностных ориентаций в решении актуальных проблем личности и общества).

#### *Основные задачи:*

### *Образовательные:*

- познакомить с алгоритмом работы над проектом, структурой проекта, видами проектов и проектных продуктов; знать о видах ситуаций, о способах формулировки проблемы, проблемных вопросов; уметь определять цель, ставить задачи, составлять и реализовывать план проекта; знать и уметь пользоваться различными источниками информации, ресурсами; представлять проект в виде презентации, оформлять письменную часть проекта; знать критерии оценивания проекта, оценивать свои и чужие результаты; составлять отчет о ходе реализации проекта, делать выводы; иметь представление о рисках, их возникновении и преодолении; проводить рефлексию своей деятельности.

## *Развивающие:*

- формирование универсальных учебных действий; расширение кругозора; обогащение словарного запаса, развитие речи и дикции школьников; развитие творческих способностей; развитие умения анализировать, вычленять существенное, связно, грамотно и доказательно излагать материал (в том числе и в письменном виде), самостоятельно применять, пополнять и систематизировать, обобщать полученные знания; развитие мышления, способности наблюдать и делать выводы; на представленном материале формировать у учащихся практические умения по ведению проектов разных типов.

## *Воспитательные:*

- способствовать повышению личной уверенности у каждого участника проектного обучения, его самореализации и рефлексии; развивать у учащихся сознание значимости коллективной работы для получения результата, роли сотрудничества, совместной деятельности в процессе выполнения творческих заданий; вдохновлять детей на развитие коммуникабельности; дать возможность учащимся проявить себя.

Представленный курс имеет развивающую, деятельностную и практическую направленность, носит метапредметный характер. Учащиеся получат не только некоторые первоначальные знания из области проектного метода, что понадобиться при дальнейшем обучении разных школьных дисциплин, но и расширят свой кругозор, повысят эрудицию, уверенность в себе.

Необходимость введения курса «Основы проектной деятельности» определяется современными требованиями к обучающемуся в части исследовательской грамотности.

### **Общая характеристика учебного предмета.**

Курс «Основы проектной деятельности» состоит из отдельных модулей. Модуль понимается как логически завершённая единица содержания образования. Модульная структура и практическая направленность курса обуславливают успешное применение метода проектов в системе образования, поскольку содержание модулей предполагает освоение способов деятельности, положенных в основу формирования ключевых компетентностей (информационной, коммуникативной, исследовательской и т.п.).

Планируемые результаты обучения определяются по каждому модулю на основе конкретизации сложных умений, необходимых для работы над проектом. Поскольку основная часть работы в рамках курса основывается на работе малых групп, контроль за достижением планируемых результатов осуществляется непосредственно при выполнении заданий: в процессе презентаций, представления учащимися результатов групповой работы.

Каждый модуль в рамках курса автономен и самодостаточен.

*Содержание курса* составляют сведения о различных видах проектов и проектных продуктах, что позволяет учащимся уже на начальном этапе осуществить их выбор и попробовать себя в их создании. Работа над проектом позволяет учащемуся осознать ситуации, проблемы, процессы, происходящие в окружающем его мире. В курсе достаточно подробно рассматривается алгоритм проведения проекта, его основополагающие моменты, что позволяет применить его в проектах различных типов и направлений. Принципиальным является характер занятий – это групповые формы работы, деятельностный режим, практико-ориентированная направленность обучения. Уровень усвоения и форма проведения, методы и приемы занятий соответствует психолого-педагогическим особенностям обучающихся пятого класса средней школы.

*Формы учебных занятий***:** *теоретические:* семинар, комбинированное занятие, мини-конференция; *практические:* игры, практические работы, эксперимент, наблюдение и т.д.

Каждое занятие включает в себя познавательную часть, практические задания. После каждого занятия предусмотрено домашнее задание, которое предполагает либо закрепление полученных знаний и умений, либо выполнение подобных заданий в новых условиях.

## **Место учебного предмета в учебном плане.**

Курс рассчитан на 34 часа, из расчета 1 час в неделю. Единицей учебного процесса является факультативное занятие.

Для проверки знаний учащихся, а также навыков работы на компьютере используется несколько различных форм контроля: обсуждение в группе, индивидуальная работа, творческий проект.

#### **Формы и средства контроля.**

Планируемые результаты обучения учащихся определены по каждому образовательному модулю на основе конкретизации сложных умений, необходимых для работы над проектом, с учетом требований, предъявляемых к проектной деятельности учащихся, а также критериев оценки сформированности компетентностей учащихся.

Контроль выполнения заданий предполагается как во время группового обсуждения, так и во время индивидуальных консультаций. Показателем успешности освоения программы модуля станет использование приемов обработки первичной информации во время выполнения проекта и в процессе обучения вообще.

### **Содержание рабочей программы.**

Курс «Основы проектной деятельности» призван обеспечить освоение наиболее актуальных для работы над проектами способов деятельности учащимися основной школы и подготовку их таким образом к разработке и реализации собственных проектов. Освоение способов деятельности, применимых к очень широкому кругу объектов воздействия, в рамках изучения курса позволяет сформировать у учащихся важный внутренний ресурс, который специально в других составляющих образовательного процесса в школе не формируется.

Проектная деятельность направлена на духовное и профессиональное становление личности ребёнка через активные способы действий. Ученик, работая над проектом, проходит стадии планирования, анализа, синтеза, активной деятельности.

При организации работы учащихся по методу проектов возможна не только индивидуальная самостоятельная работа учащихся, но и групповая. Это позволяет приобретать коммуникативные навыки и умения: работа в группе в разнообразных качествах, рассмотрение различных точек зрения на одну проблему, организация взаимодействия между участниками проекта.

Учебные проекты, как правило, содержат в себе проблему, требующую решения, а значит, формулируют одну или несколько задач. Используя проектный метод обучения, дети постигают всю технологию решения задач – от постановки проблемы до представления результата. Метод проектов имеет богатые дидактические возможности как для внутрипредметного, так и для межпредметного обучения.

### **Модуль «РАБОТА С КАТАЛОГАМИ»**

При работе над проектом учащиеся сталкиваются с проблемой поиска информации. Поскольку в рамках школьной программы нет предмета или раздела в каком-либо предмете, специально посвященного поиску информации, учащиеся сталкиваются со сложностями. Во время обучения основным источником информации является учебник (т.к. в нем содержится необходимый минимум информации), работы с которым недостаточно для формирования информационной компетентности.

Несмотря на то, что практика написания различного рода рефератов в средней школе развита, учащиеся не обучаются специально работе с каталогами. Поэтому часто ими используется информация либо рекомендованная учителем, либо подобранная по случайному принципу (например, по степени доступности - имеется дома, у друзей, книгу легко купить в магазине и т.п.). Такой подход к использованию информации не позволяет формировать информационную компетентность.

К моменту окончания основной школы учащийся, как правило, не представляет ни то, как может быть организована информация в каталогах (нет опыта посещения библиотек, нет необходимости их посещения), ни то, как информацию по заданному параметру в каталоге добыть (не говоря о том, чтобы самостоятельно задавать параметр).

Модуль построен таким образом, чтобы учащиеся сначала освоили алгоритм поиска информации по заданному учителем параметру. Ученики получают представление о том, что информация в каталоге в зависимости от структуры каталога может быть представлена либо тематически, либо в алфавитном порядке; о том, как в зависимости от исходных данных выбирать тот или иной вид каталога для поиска необходимой информации. На первом этапе имеет смысл задействовать ресурсы школьной библиотеки, чтобы продемонстрировать работу с карточными каталогами. Целесообразно не только познакомить учеников с тем, как оформляется карточка в каталоге и какую информацию она содержит, но и дать возможность самостоятельно составить небольшой карточный каталог.

Следующий этап работы строится с учетом потребностей учеников в информации. Это может быть поиск информации для реализации проекта. При этом учащиеся получают возможность самостоятельно задавать параметры поиска: либо это поиск по алфавиту (в случае, если известны авторы/автор, у которых можно найти необходимую информацию), либо поиск в тематическом каталоге. После выполнения задания учителю целесообразно организовать коллективное обсуждение того, как ученики добывали информацию, с какими сложностями им пришлось столкнуться (неправильно заданный параметр поиска, неумение считывать информацию с карточки и т.п.) и как они с этими сложностями справлялись. Целесообразно добиться того, чтобы учащиеся составили для себя алгоритм поиска информации в каталоге, начиная с этапа установления параметра поиска.

Завершающим этапом может быть экскурсия в библиотеку. Принципиально, чтобы в этой библиотеке читатели работали с каталогами самостоятельно, а не задавали параметры поиска библиотекарю, как это чаще всего бывает в школьных библиотеках. Желательно, чтобы при посещении библиотеки учащиеся получили представление о работе с электронными каталогами (поняли, как он организован и попробовали работать с ним).

*Тема 1.* Организация информации в каталоге.

Виды каталогов. Поиск информации в каталоге по заданному параметру.

Практическая деятельность учащихся: индивидуальная работа с каталогом по поиску информации; работа в группе по анализу успешности поиска информации в каталоге.

*Тема 2.* Параметры поиска информации в каталоге. Поиск информации по самостоятельно заданному параметру.

Практическая деятельность учащихся: индивидуальная или групповая работу по установлению параметра поиска информации в каталоге; работа с каталогом по поиску информации; работа в группе по анализу успешности поиска информации в каталоге.

*Тема 3.* Поиск информации в карточном и электронном каталоге.

Практическая деятельность учащихся: работа с карточным и электронным каталогом; работа в группе по анализу успешности поиска информации в каталоге.

#### **Модуль «ОТ ПРОБЛЕМЫ К ЦЕЛИ»**

Модуль ориентирован на освоение учащимися таких способов деятельности, как описание и анализ ситуации, постановка цели, планирование деятельности и ресурсов.

В результате освоения модуля учащиеся: получат представление о противоречии, лежащем в основе проблемы; получат опыт: описания и анализа ситуаций, в которых возникают проблемы; постановки задач, адекватных цели; планирования ресурсов. Научатся: обозначать проблему; формулировать цель на основании проблемы; формировать план деятельности.

*Тема 1.* Ситуация и проблема.

Ситуация. Описание, признак, анализ ситуации.

*Тема 2.* От проблемы к цели.

Противоречия и проблема. Анализ способов разрешения проблемы. Цель.

Свидетельства достижения цели. Способ убедиться в достижении цели. Риски.

*Тема 3.* Планирование деятельности.

Постановка задачи, составление плана, текущий контроль.

#### **Модуль «ОСНОВЫ ИНФОРМАЦИОННЫХ ТЕХНОЛОГИЙ: РАБОТА С ПРОГРАММОЙ ПОДГОТОВКИ ПРЕЗЕНТАЦИЙ POWER POINT».**

Введение метода проектов в образовательный процесс школы заставляет пересмотреть предназначение информационно-коммуникационных технологий в образовательном процессе. Теперь это не самоценный объект изучения, а средство, позволяющее учителю как работать над формированием ключевых компетентностей учащихся, так и организовывать самостоятельное освоение информации учеником.

Следует также отметить, что пользовательские навыки сегодня являются неотъемлемым элементом функциональной грамотности. Однако наиболее эффективный способ их освоения лежит не в плоскости тренировочных упражнений, формирующих определенные навыки, а в плоскости осознанного применения, позволяющего не только присвоить определенные способы деятельности, но и осознать их как свои ресурсы, т.е. сделать шаг на пути формирования компетенции.

При работе учащегося над проектом умение работать с мультимедийными информационными объектами актуализируется в нескольких случаях:

— получение информации из мультимедиа источников;

— письменная коммуникация, подготовка информационного мультимедийного продукта проектной деятельности;

— публичное выступление, подготовка и использование электронной презентации.

Предлагаемый учебный модуль имеет прагматическую направленность и нацелен на:

— освоение пользовательских навыков в использовании ИКТ для создания, редактирования, демонстрации и печати электронных презентаций;

— получение учащимися опыта представления значимой для них информации в форматах, заданных культурными образцами;

— освоение способов соотнесения целей и содержания публичного выступления с содержанием поддерживающей презентации;

— освоение способов отбора информации для презентации как самостоятельного продукта письменной коммуникации.

Эти навыки и способы деятельности являются теми ресурсами, овладение которыми необходимо для формирования информационной и коммуникативной ключевых компетентностей.

Общая логика работы учителя, направленной на освоение учащимися содержания модуля, может быть выражена в трех этапах работы по каждому тематическому блоку:

1 этап: освоение приемов работы в режиме тренинга; формирование отношения к пользовательским навыкам как к ресурсам через проектирование ситуаций, в которых использование полученных навыков позволит повысить качество продукта или облегчить деятельность по его получению.

2 этап: применение приемов работы в подготовке документов в соответствии с задачами и содержанием деятельности учащихся по их текущим проектам; разработка формата и содержания документа на основе целей публичной или письменной коммуникации.

З этап: вне рамок модуля — консультации учителя по работам в MS Power Point, необходимые для реализации проектов учащихся.

*Тема 1.* Понятие презентации. Интерфейс программы POWER POINT. Понятие о мультимедиа технологиях. Компьютерная презентация — представление информации с помощью компьютера, состоящее в смене слайдов на экране с использованием эффектов мультимедиа. Слайд — отдельный кадр презентация. Программа POWER POINT средство для создания и демонстрации компьютерных презентаций. Интерфейс программы. Меню и пиктограммы.

Отбор содержания презентации. Жанр презентации.

Открытие, создание и сохранение презентации с помощью пиктограмм «Открыть», «Создать», «Сохранить». Сохранение презентации с заданным именем в выбранной папке с помощью меню «Файл — Сохранить как...». Шаблоны презентации.

*Практическая деятельность учащихся:*

тренинг: извлечение информации из мультимедийных источников по заданию учителя, создание вторичного информационного продукта;

тренинг: выполнение ситуативного задания, состоящего в анализе связанного текста и отборе содержания презентации;

определение содержания презентации материалов проекта учащегося, определение шаблона на основе целей презентации учащегося.

*Тема 2.* Макет слайда. Создание слайда. Вставка в слайд текста и рисунков. Создание фона слайда.

Понятие макета слайда: заголовок, текст, картинки, анимации. Вставка нового слайда с помощью меню «Вставка — Создать слайд». Выбор макета нового слайда из набора заданных. Вставка текста, изменение размера и типа шрифта. Вставка картинок из библиотеки МS Clip Gallery.

Создание фона слайда с помощью меню «Формат — Фон». Выбор цвета фона из набора заданных. Дополнительные цвета фона, способы заливки.

*Практическая деятельность учащихся:*

тренинг: создание слайда по техническому заданию, предложенному учителем; создание презентации материалов проекта учащегося.

*Тема 3.* Настройка анимации текста, рисунков.

Анимация и озвучивание различных объектов слайда: заголовка, текста, картинок. Пиктограмма «Эффекты анимации». Меню «Показ слайдов - Настройка анимации». Выбор типа «эффекта анимации» и «звука анимации» из набора заданных. Просмотр эффекта анимации.

*Практическая деятельность учащихся:*

тренинг: анимация и озвучивание объектов слайда по техническому заданию, предложенному учителем;

анимация и озвучивание презентации материалов проекта учащегося.

*Тема 4.* Демонстрация презентации. Печать презентации.

Демонстрация презентации: нормы публичного выступления с использованием мультимедиа-поддержки. Меню «Показ слайдов — Показ». Печать слайдов, печать структуры презентации. Меню «Файл — Печать».

*Практическая деятельность учащихся:*

демонстрация презентации материалов проектов учащихся.

## **Планируемые результаты.**

В результате выполнения данной программы учащиеся должны *знать/понимать:* - понятие проекта;

- понятие проектный продукт;

- типы проектов и их проектные продукты;

- понятие презентация проекта, ее назначение;

- этапы выполнения проекта;
- структуру проекта;
- критерии оформления письменной части проекта;
- критерии оценки проекта.
	- На основе полученных знаний учащиеся должны *уметь:*

- определять проблему и вытекающие из неё задачи;

- ставить цель;

- составлять и реализовывать план проекта;

- отбирать материал из информационных источников;
- анализировать полученные данные;
- делать выводы;
- оценивать работу по критериям оценивания;
- выбирать соответствующую форму проектного продукта;
- создавать основные слайды для презентации проекта;
- оформлять результаты проектной деятельности;
- проводить рефлексию своей деятельности;
- работать по ТК, с простейшим оборудованием и материалами;
- работать в парах и в группах.

# **Календарно - тематическое планирование учебного материала.**

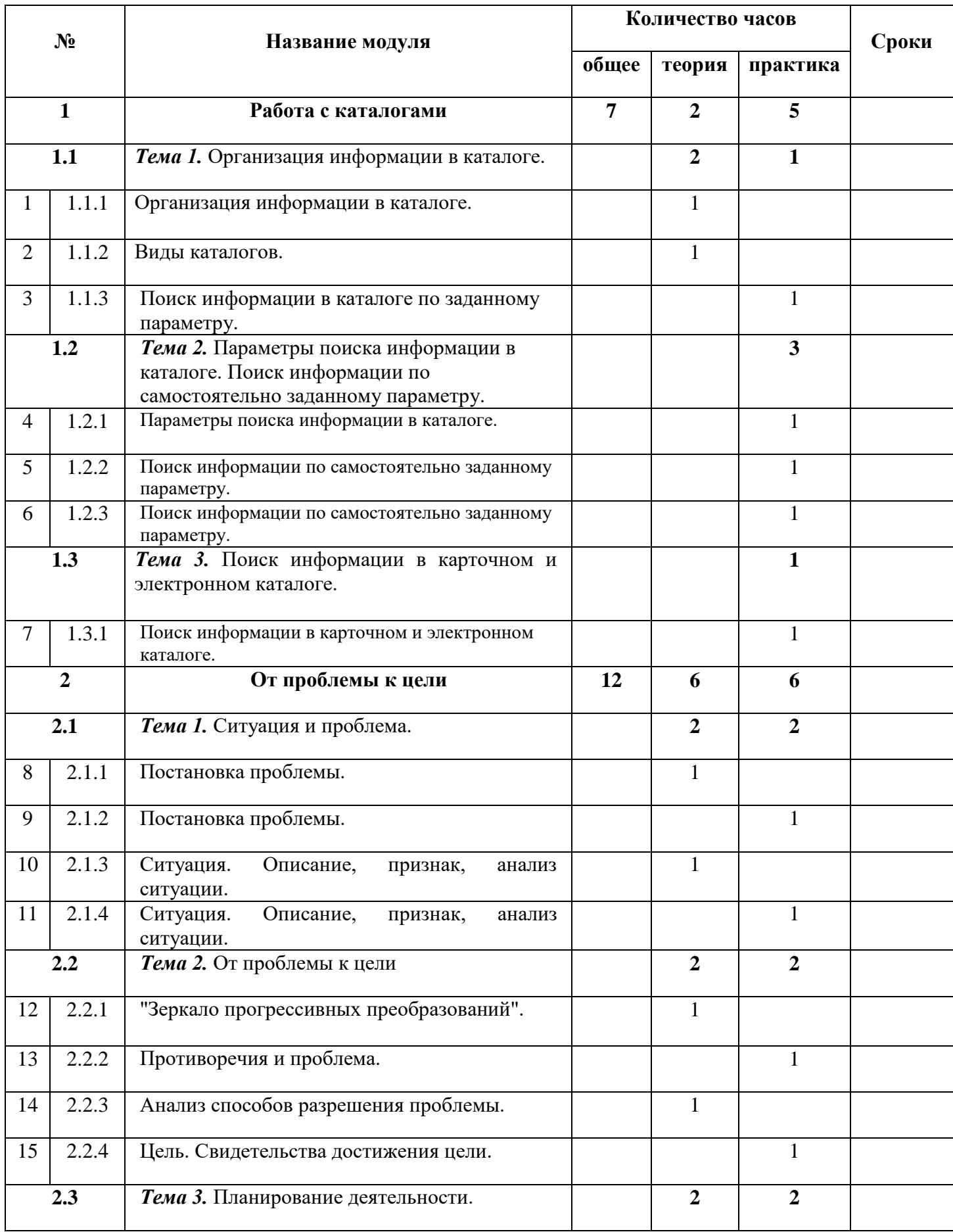

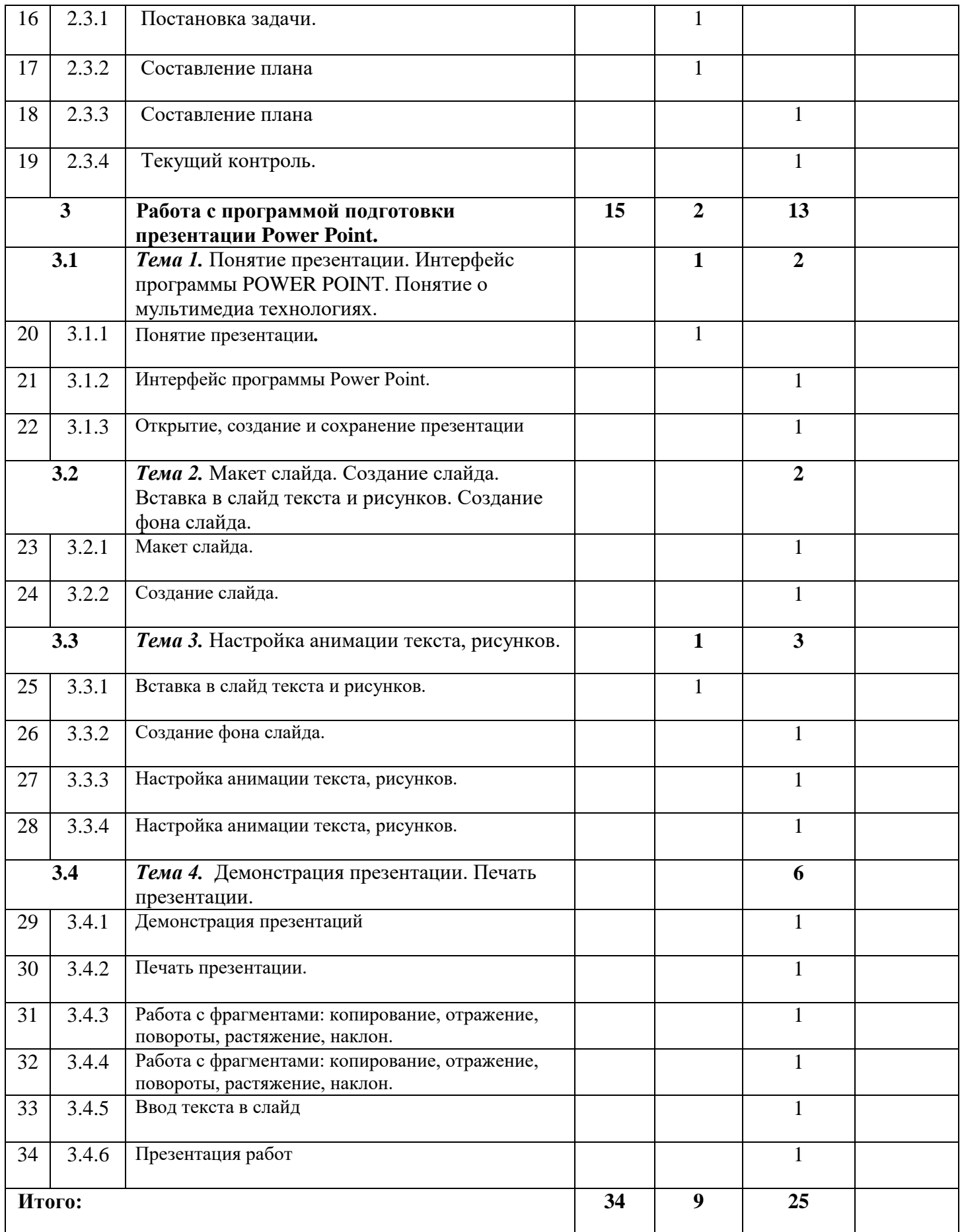

## **Учебно-методическое обеспечение.**

- 1. Голуб Г.Б., Перелыгина Е.А. Чуракова О.В. Метод проектов технология компетентностно-ориентированного образования: методическое пособие для педагогов – руководителей проектов учащихся основной школы / Под ред. проф. Е.Я. Когана. – Самара: Издательство «Учебная литература», Издательский дом «Федоров». 2006. – 176 с.
- 2. Голуб Г.Б., Перелыгина Е.А. Чуракова О.В. Основы проектной деятельности школьника: методическое пособие по преподаванию курса (с использованием тетрадей на печатной основе) / Под ред. проф. Е.Я. Когана. – Самара: Издательство «Учебная литература», Издательский дом «Федоров». 2006. – 224 с.
- 3. Голуб Г.Б., Перелыгина Е.А. Чуракова О.В. Основы проектной деятельности: Рабочая тетрадь для 5-7 класса / Под ред. проф. Е.Я. Когана. – Самара: Издательство «Учебная литература», Издательский дом «Федоров». 2006. – 80 с.
- 4. Маслова Е.В. Творческие работы школьников. Алгоритм построения и оформления. Москва, издательство «Аркти», 2006.
- 5. Сергеев И.С. Как организовать проектную деятельность учащихся. М.: АРКТИ, 2009.
- 6. Сергеев И.С. Как организовать проектную деятельность учащихся: практическое пособие для работников общеобразовательных учреждений. – 3-е изд., испр. и доп. – М.: АРКТИ, 2006. 80 с. (Методическая библиотека).
- 7. Ступицкая М.А. Материалы курса «Новые педагогические технологии: организация и содержание проектной деятельности учащихся»: лекции 1-8. -М.: Педагогический университет «Первое сентября», 2009.
- 8. Ступицкая М.А. Новые педагогические технологии: учимся работать над проектами. Ярославль: Академия развития, 2008.
- 9. Щербакова С.Г. Организация проектной деятельности в образовательном учреждении. Издательско-торговый дом «Корифей» - Волгоград, 2007.

## *Техническое обеспечение курса*

- 1. Интерактивные средства обучения: компьютер, проектор.
- 2. Технологические карты занятий, памятки, карточки-задания.
- 3. Материал и оборудование, необходимые для выполнений практических заданий.

# **КАЛЕНДАРНО - ТЕМАТИЧЕСКОЕ ПЛАНИРОВАНИЕ ПО ОСНОВАМ ПРОЕКТНОЙ ДЕЯТЕЛЬНОСТИ В 9 КЛАССЕ**

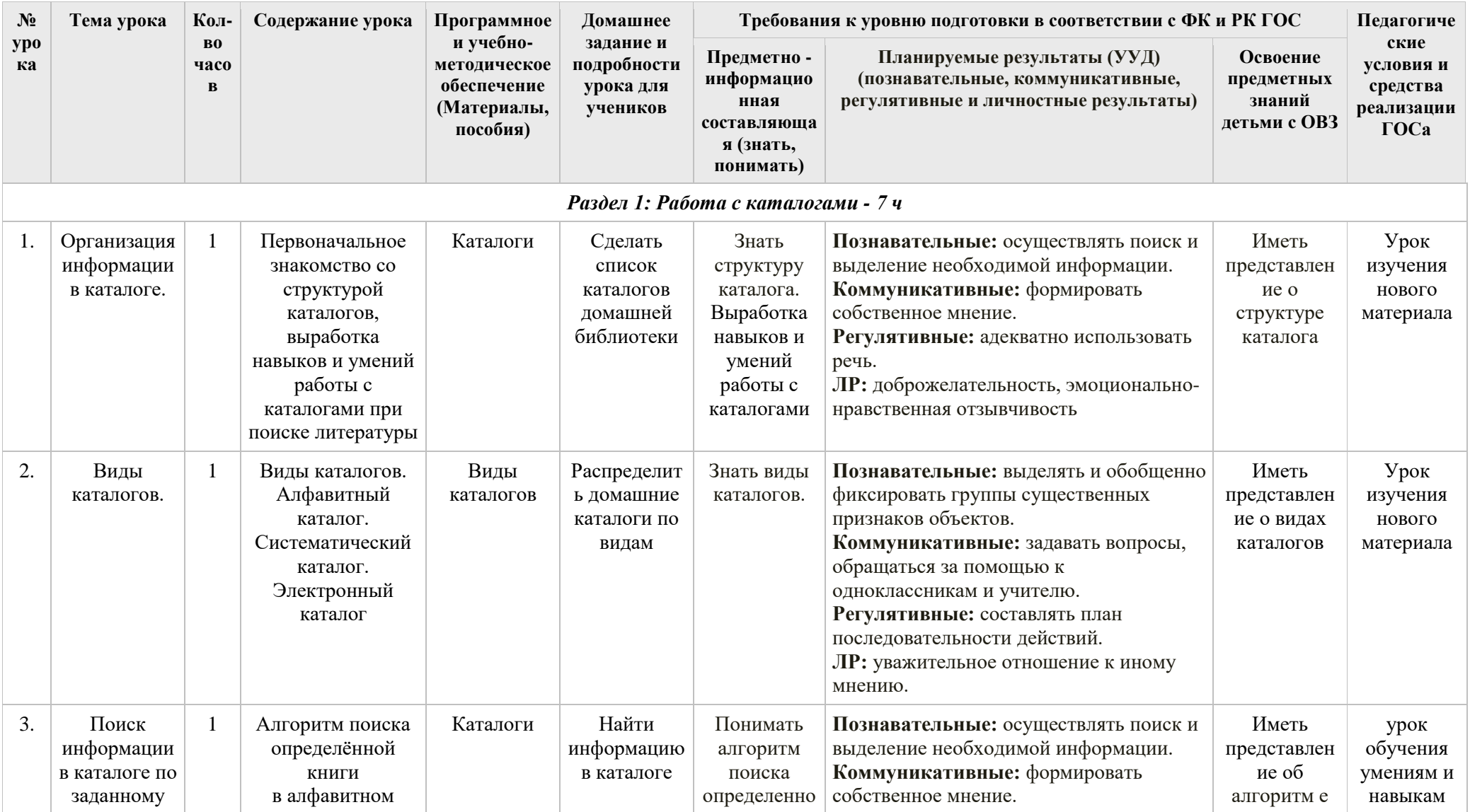

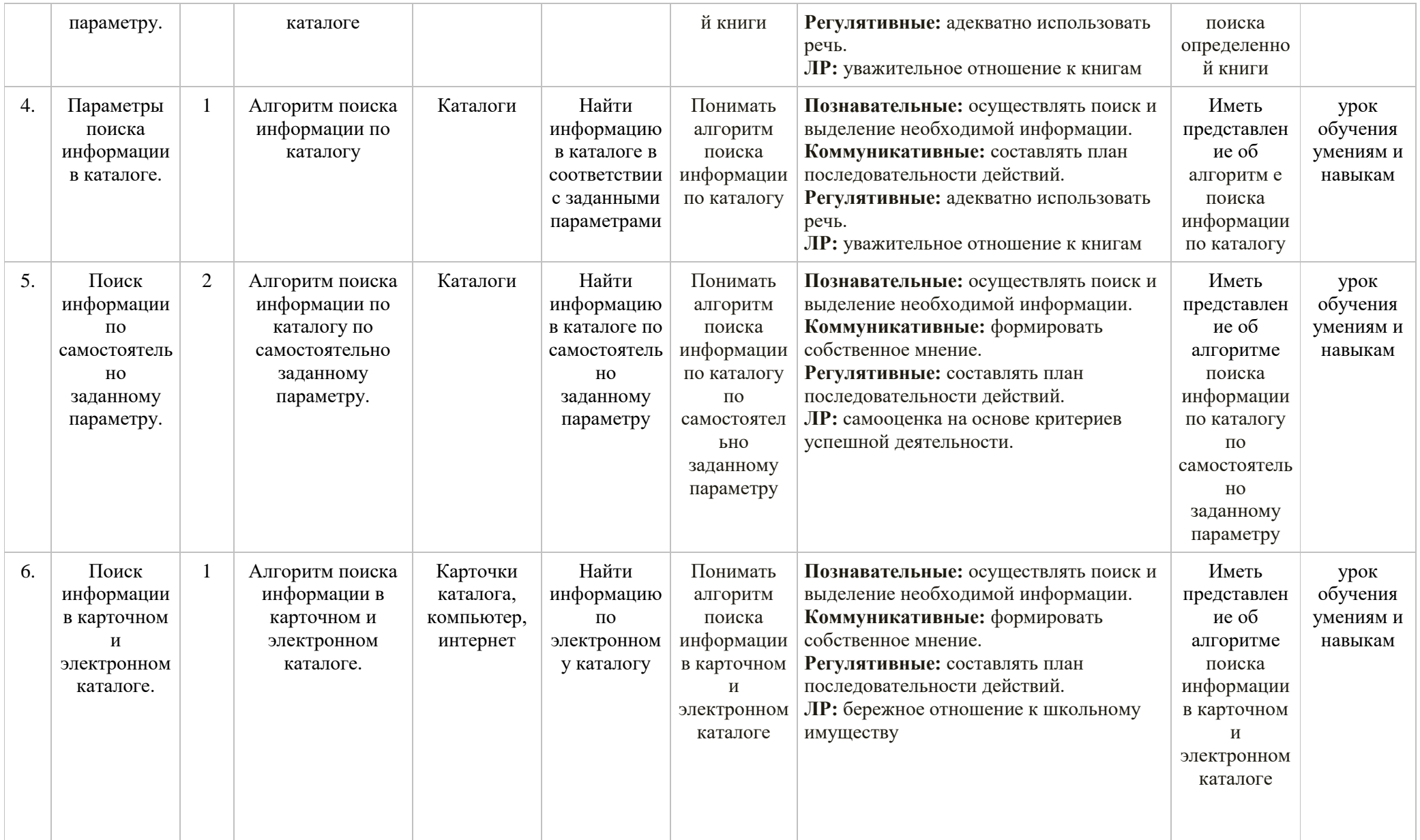

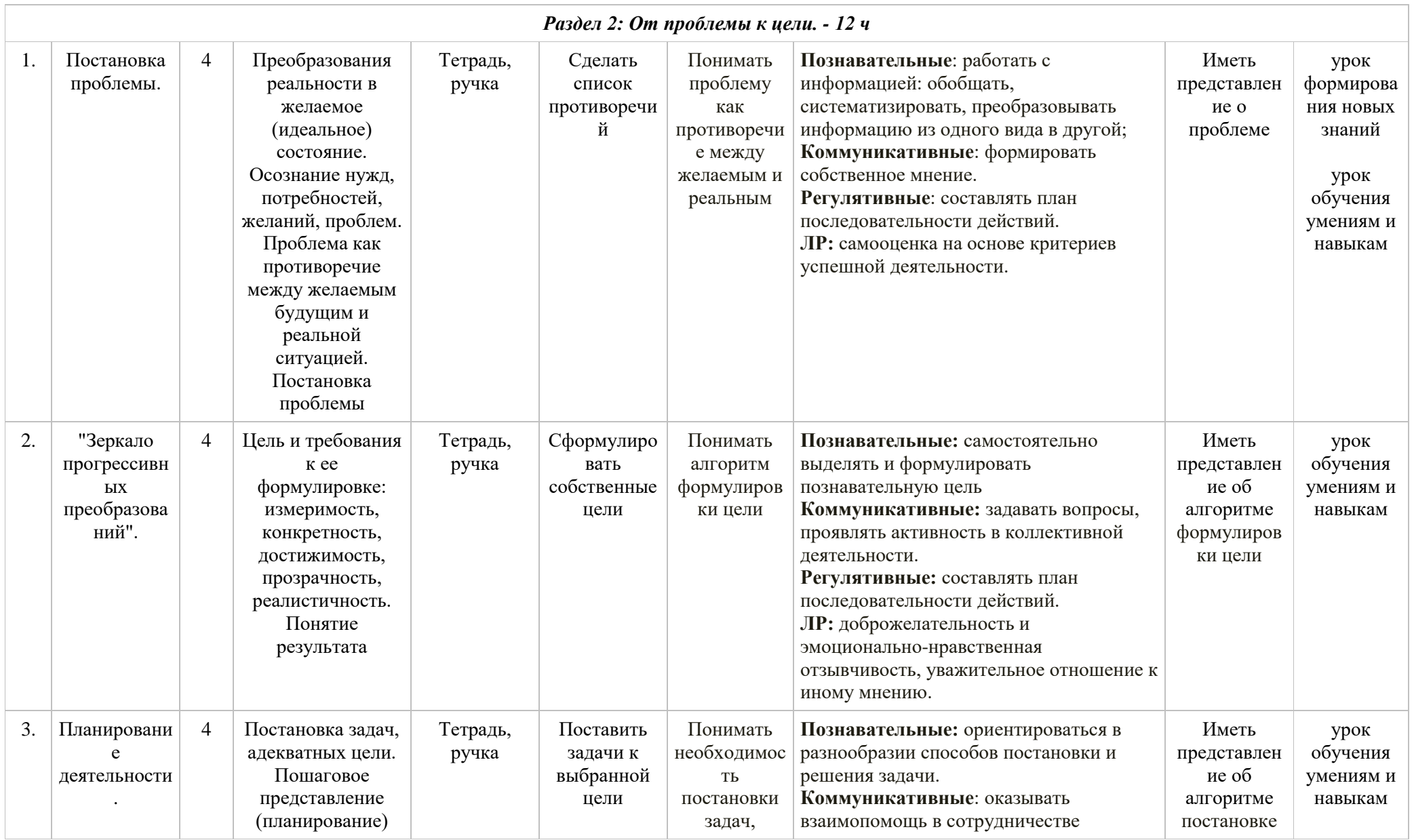

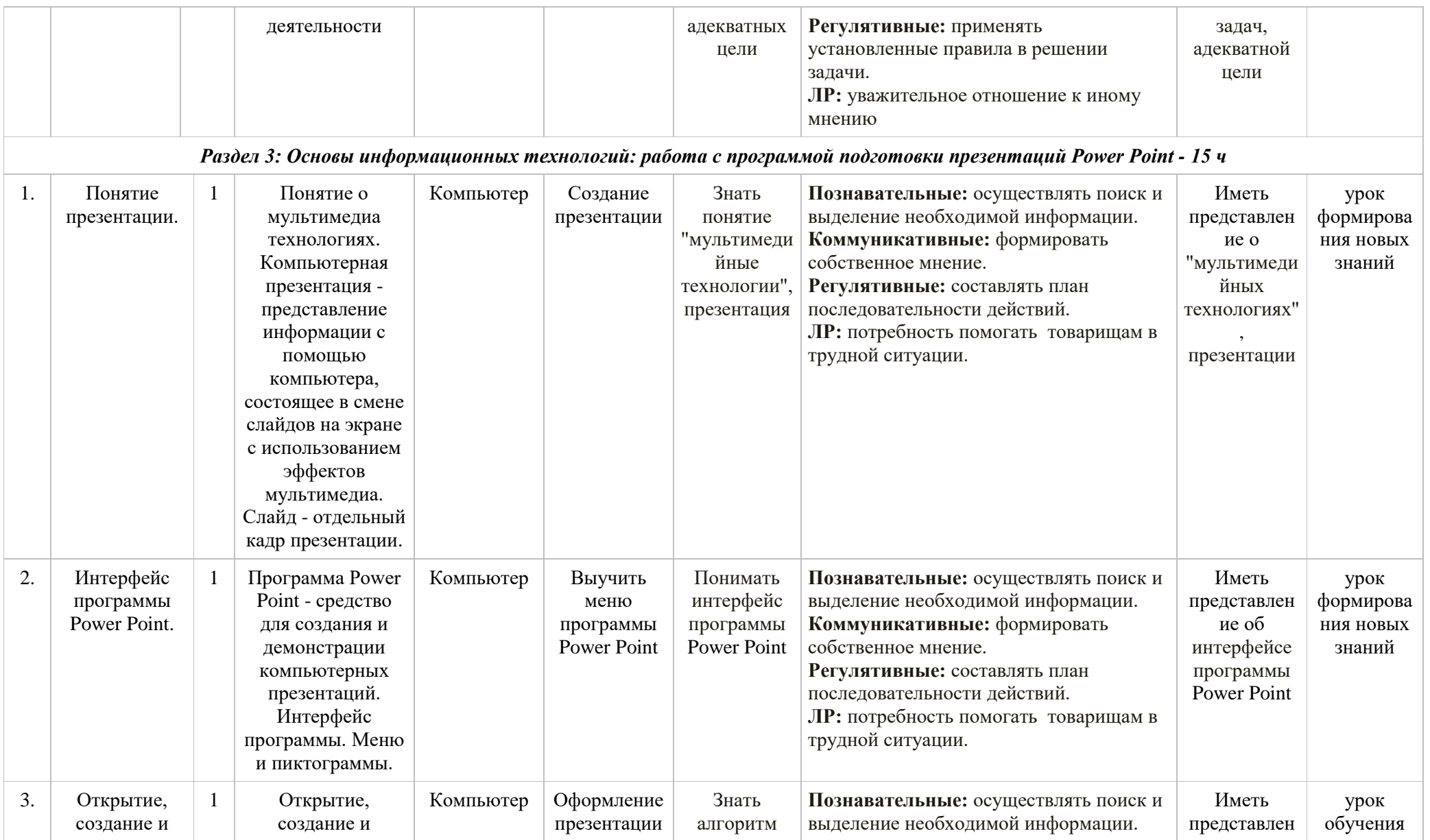

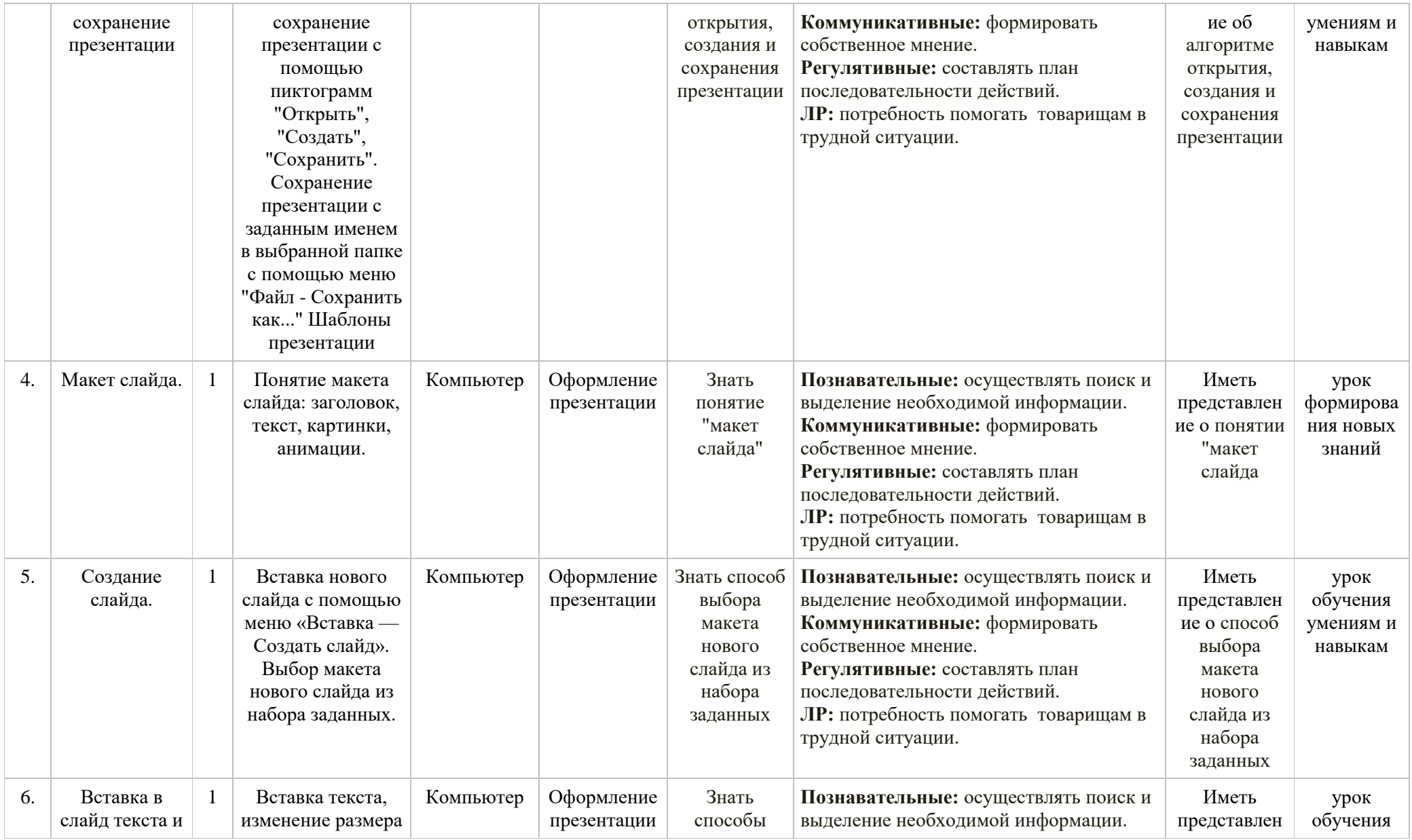

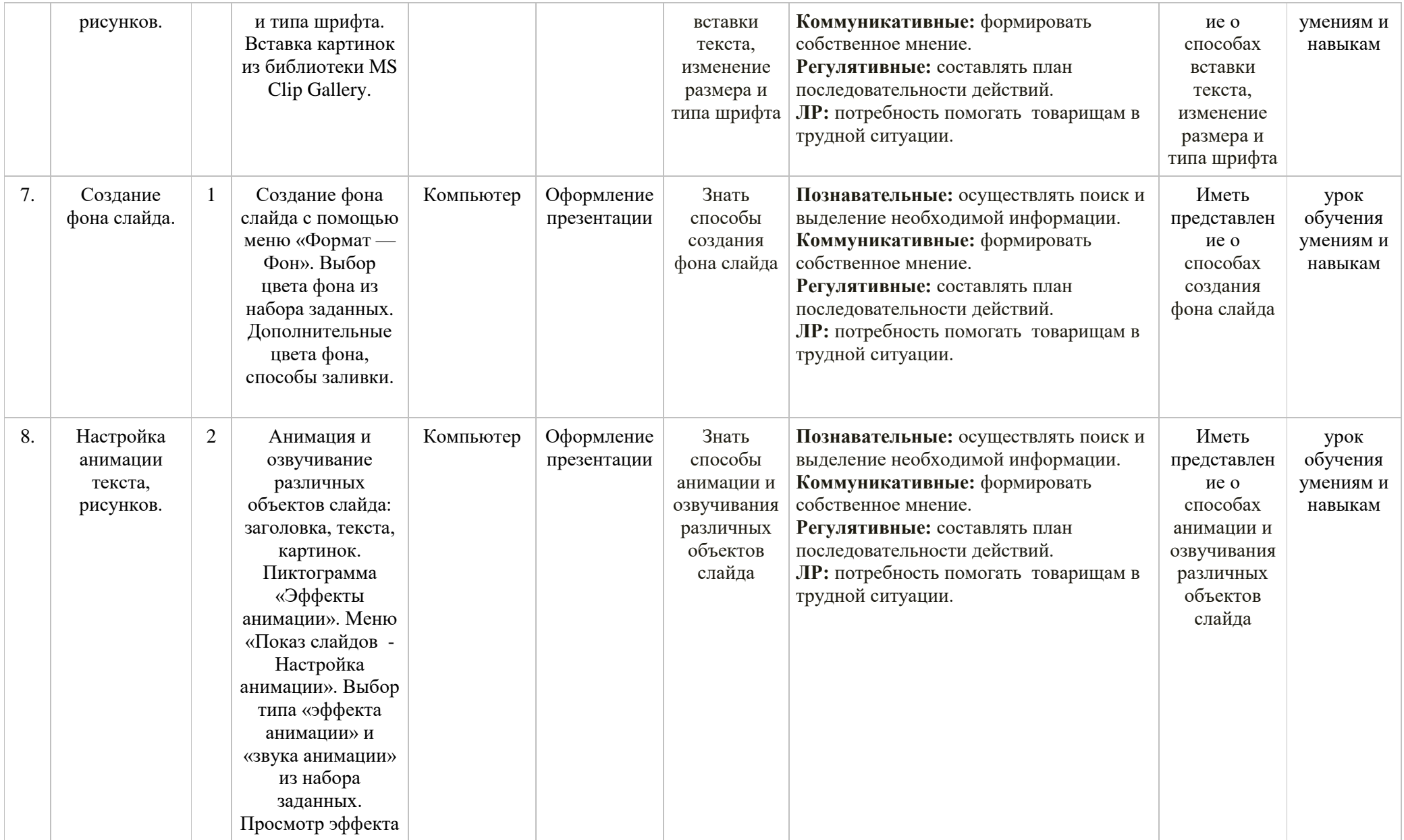

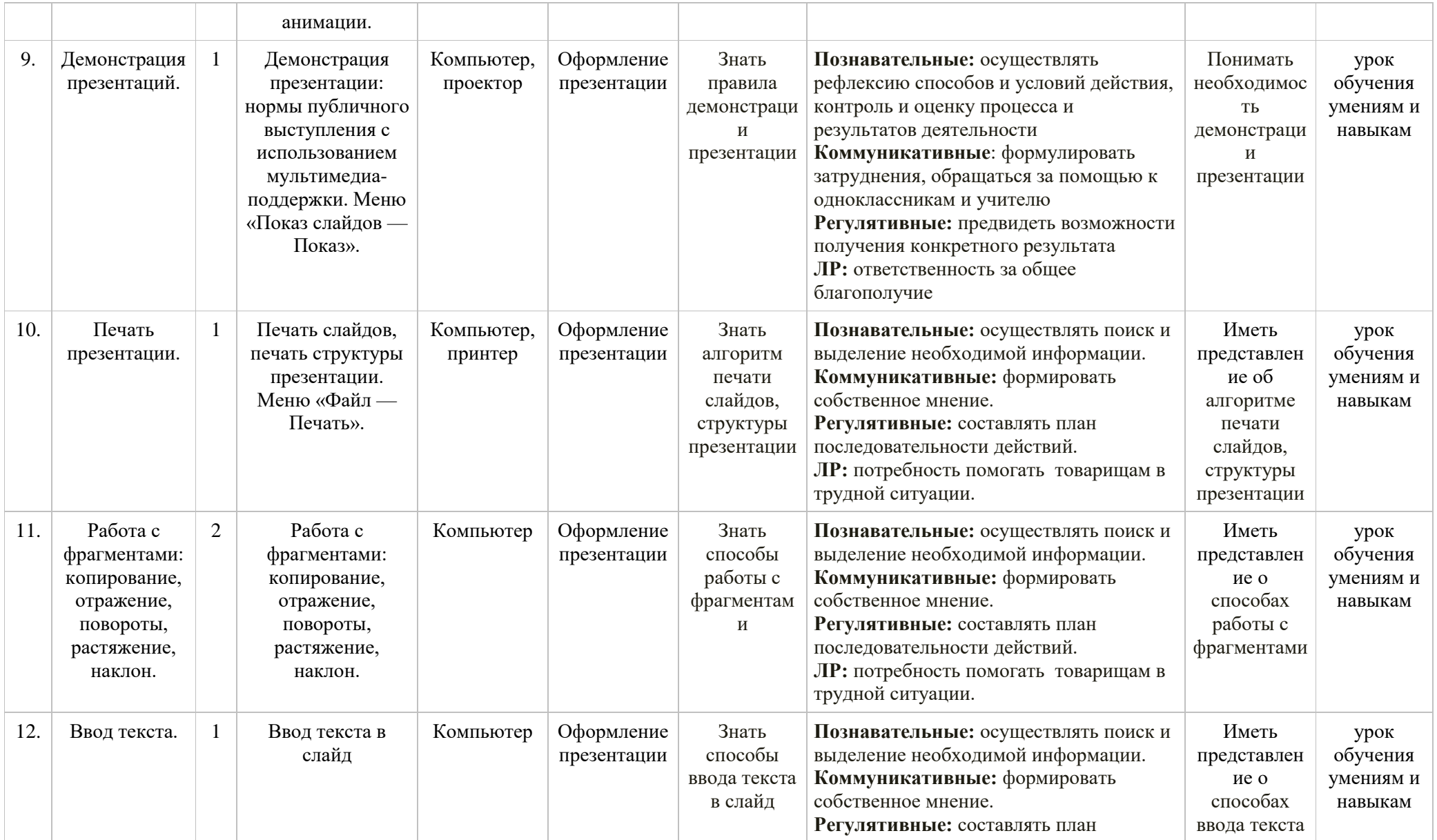

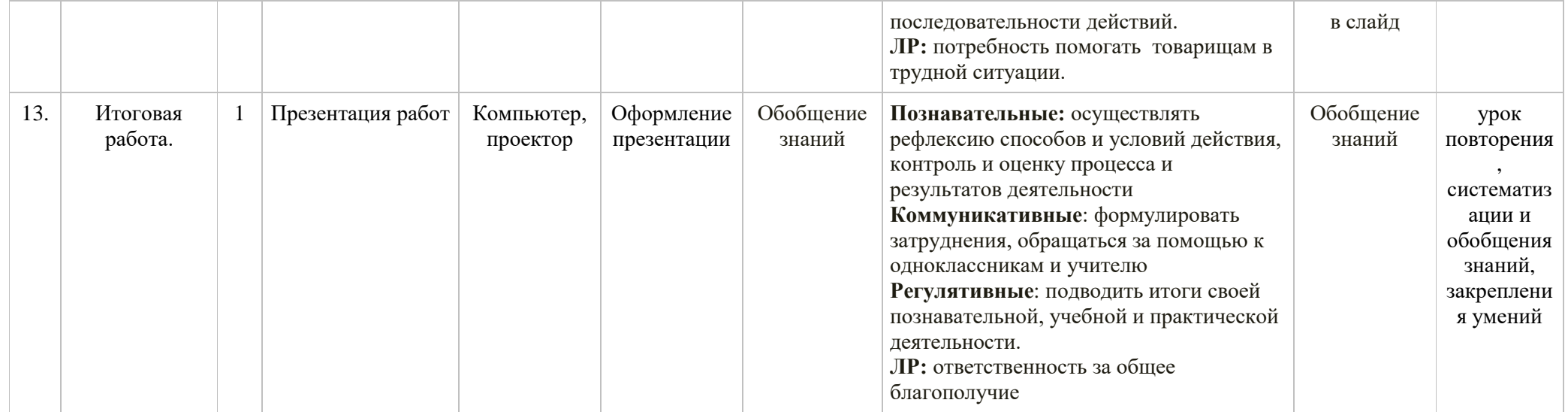